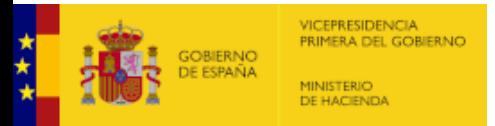

## **F.3.4 - Endeudamiento a efectos del Protocolo de Déficit Excesivo (Deuda PDE)**

*Unidad: euros*

**Deuda viva PDE al final del período**

 $^{\left( 1\right)}$  En las deudas con las Administraciones Públicas únicamente se incluirán los préstamos con el Fondo de Financiación a Entidades Locales, que incluye el Fondo de Impulso Económico, el Fondo de Ordenación y el Fo liquidación para la financiación de los Pagos a Proveedores de EELL, en este último tanto si se han instrumentado a través de una operación de endeudamiento, como a través de la participación en los tributos del Estado *(PTE).*

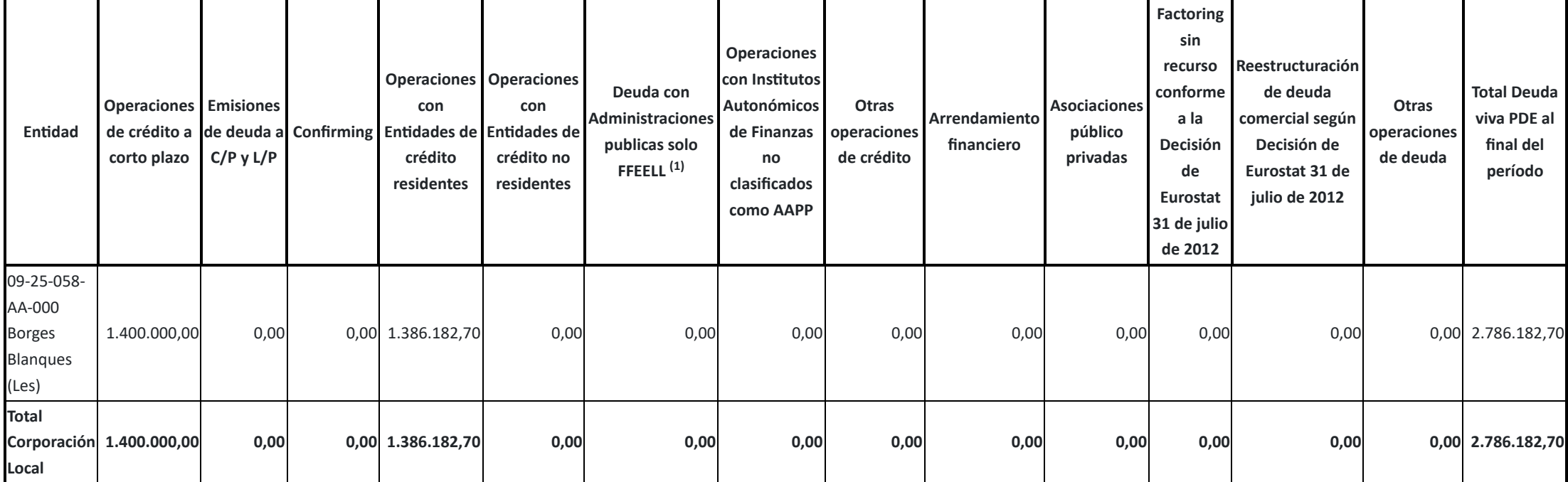

**Total Deuda viva PDE: 2.786.182,70 €**

**Observaciones y/o consideraciones al Nivel de Deuda previsto a 31-12-2024 de la Corporación Local**

[Salir](https://serviciostelematicosext.hacienda.gob.es/SGCIEF/Trimestrales/Framework/Navegacion/CerrarSesion) [Ayuda](https://serviciostelematicosext.hacienda.gob.es/SGCIEF/Trimestrales/Docs/Trimestrales_Guia_Uso.pdf) Enviar [Incidencia](https://serviciostelematicosext.hacienda.gob.es/SGCIEF/Trimestrales/Navegacion/EnviarIncidencia)

Cambio [ejercicio/periodo](https://serviciostelematicosext.hacienda.gob.es/SGCIEF/Trimestrales/Ejercicio/CambioEjercicioPeriodo)

09-25-058-AA-000 - Borges Blanques (Les) Nombre Usuario: **Fernández Mesalles, Marc Pau** P. A.: **F** Entidad seleccionada: **09-25-058-AA-000 - Borges Blanques (Les)** Ejercicio: **2024** Periodo: **Trimestre 1**

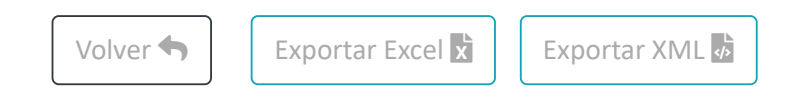

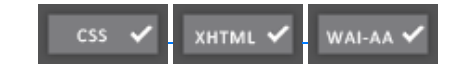